Erstellt mit Metacomsymbolen

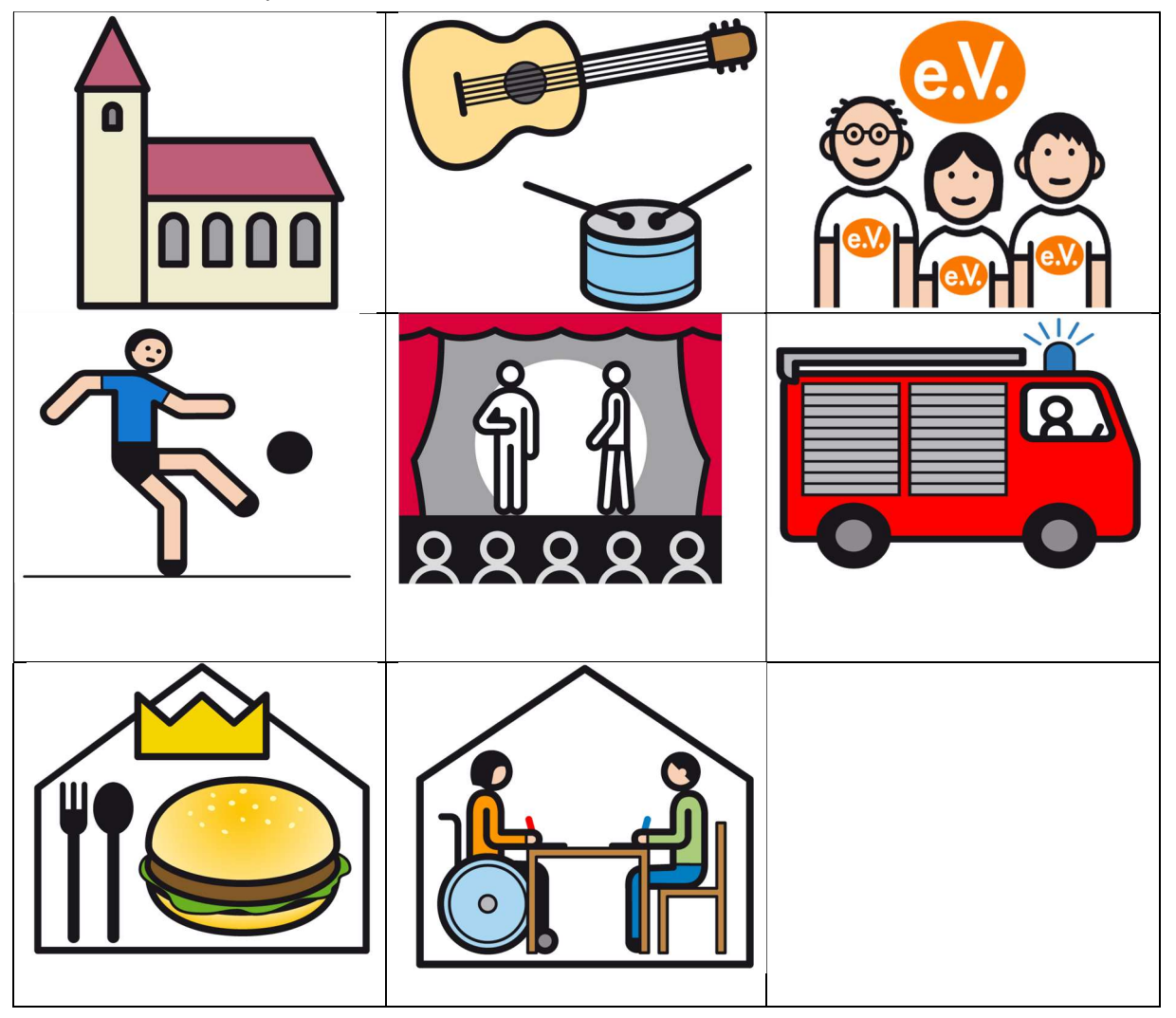

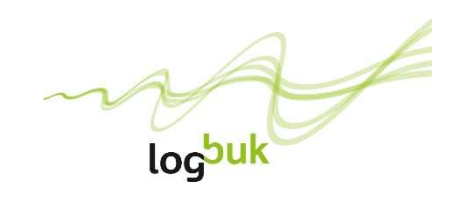

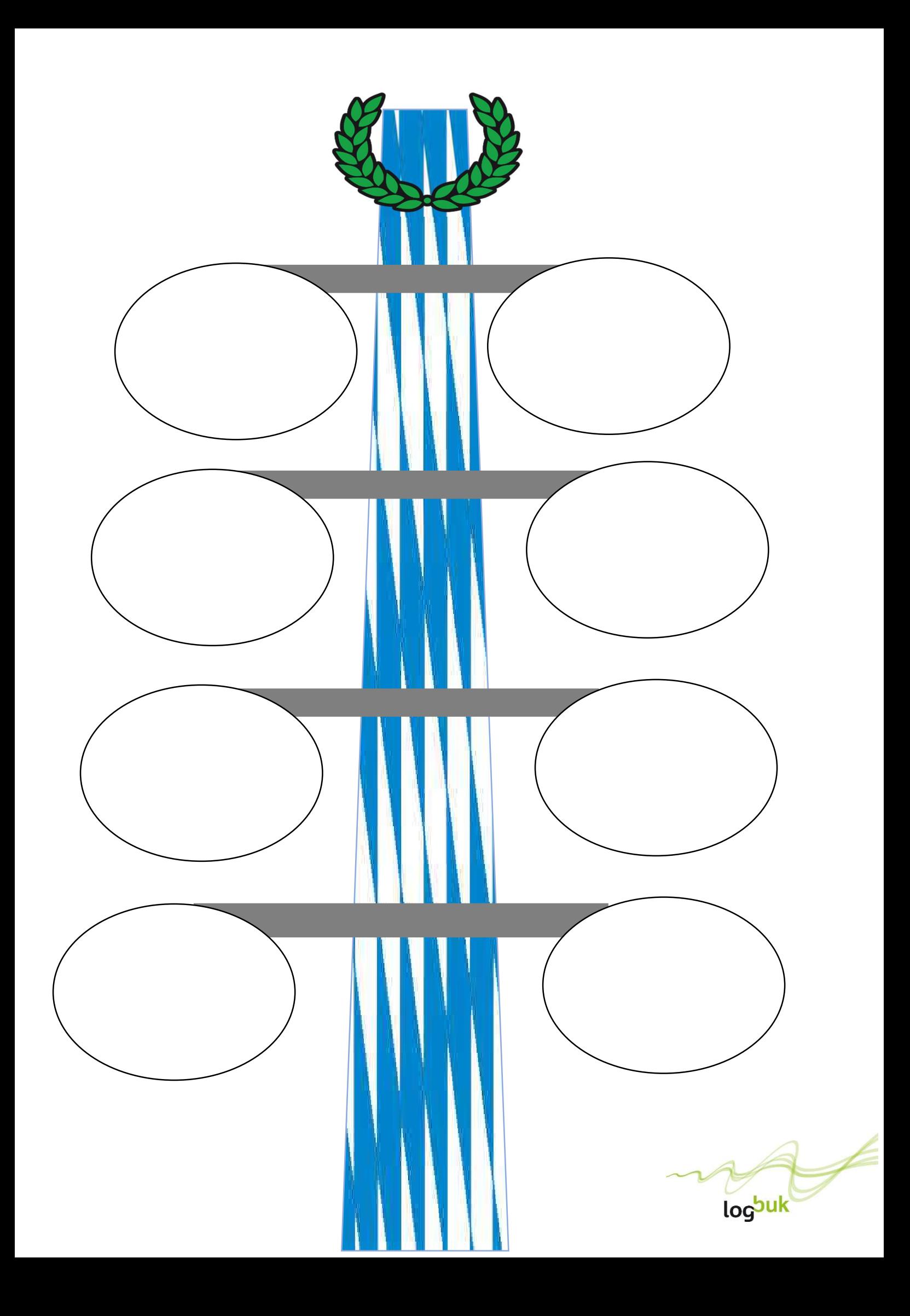